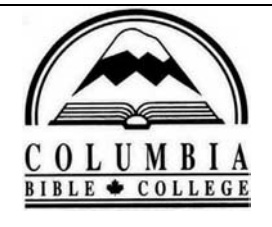

# Columbia Bible College Library Library Resource Guides

# **Finding peer-reviewed or scholarly journal articles**

## **Website: http://www.columbiabc.edu/library/ Click: RESEARCH GUIDES**

## **What is a peer-reviewed article?**

Articles in popular magazines such as *Times, Christianity Today, Psychology Today* or in newspapers are written by reporters for a general audience and are NOT considered peerreviewed. A publication is considered to be **peer reviewed** if its articles go through an official editorial process that involves review and approval by the author's peers (people who are experts in the same subject area. Sometimes the term "refereed" is used instead of peer review. Peer-reviewed articles are usually more in-depth in their coverage of a topic and cite sources used (footnotes, references lists, etc.). These articles have more high quality academic information than articles from magazines or newspapers, and better quality information than that found on ordinary Web pages. Examples of peer-reviewed journals include:

 Church History Journal of Abnormal Psychology Journal of Psychology and Theology Mennonite Quarterly Review

# **What is a scholarly article?**

A publication is considered to be **scholarly** if it is authored by academics for a target audience that is mainly academic, the printed format isn't usually a glossy magazine, and it is published by a recognized society with academic goals and missions. Most (but not all) scholarly publications are peer reviewed. The difference between a "peer-reviewed" article and a "scholarly" article is that an article in a scholarly publication may not be "refereed".

A journal article from a scholarly publication is generally acceptable for use in your research papers at Columbia. For *Psychology* courses at Columbia, please consult with your course instructor as to his/her policy concerning the inclusion of scholarly (not necessarily peerreviewed) publications.

# **Finding Articles in peer-reviewed journals:**

To help determine if a particular journal is peer-reviewed:

1) refer to the journal itself (either to an individual issue of the journal or to the publisher's web site). If you are evaluating a journal article, check if any information is given about the author's credentials, the journal, such as the sponsoring association, etc., and it's editorial board. Look to see if the guidelines for submitting manuscripts are clearly stated and if submissions are refereed or if the journal only publishes solicited articles.

2) many article databases allow you to limit your search to articles appearing in peer reviewed journals only.

For example, searching for articles in various *EbscoHost* **Databases**:

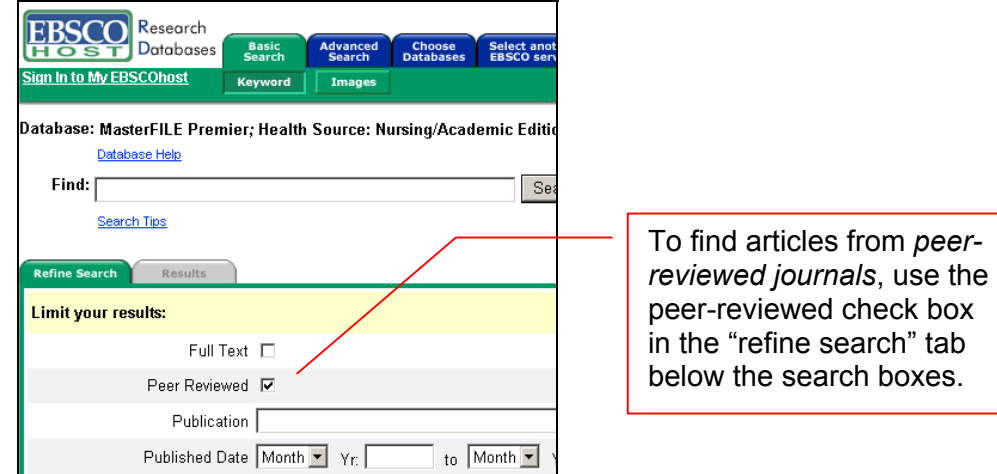

To limit a search to a peer reviewed document in **PsycINFO** at *Trinity Western University Library* or at the *University College of the Fraser Valley*:

- **1.** Click on **Advanced Search**
- 2. On the first line, choose the **Keywords** fled and enter your search terms in the search box
- 3. On the second line, choose the **Publication Type** field and insert the phrase *peer reviewed journa*l in the search box
- **4.** Click on **SEARCH**

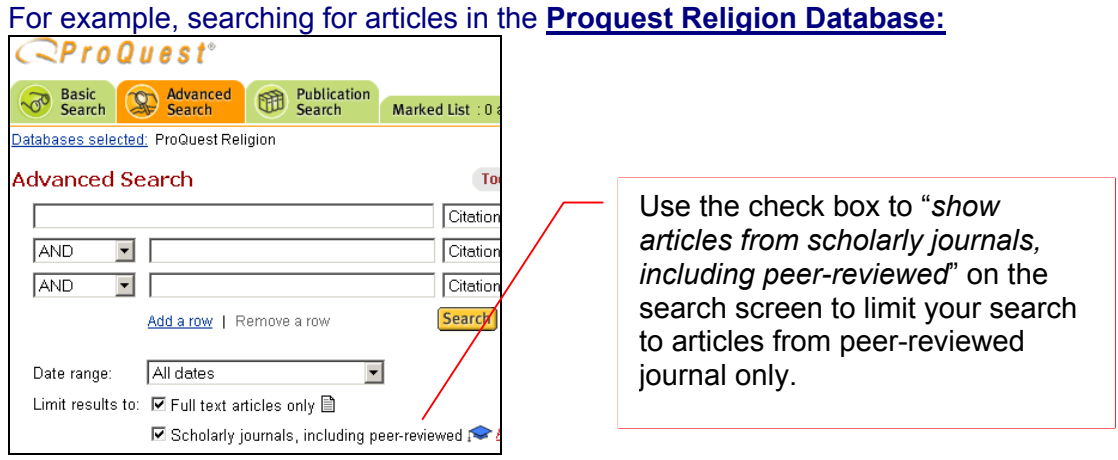

#### a) **Psychology and Behavioral Sciences Collection Database Coverage List** at [http://www.epnet.com/TitleLists/html/pb\\_h1.htm](http://www.epnet.com/TitleLists/html/pb_h1.htm)

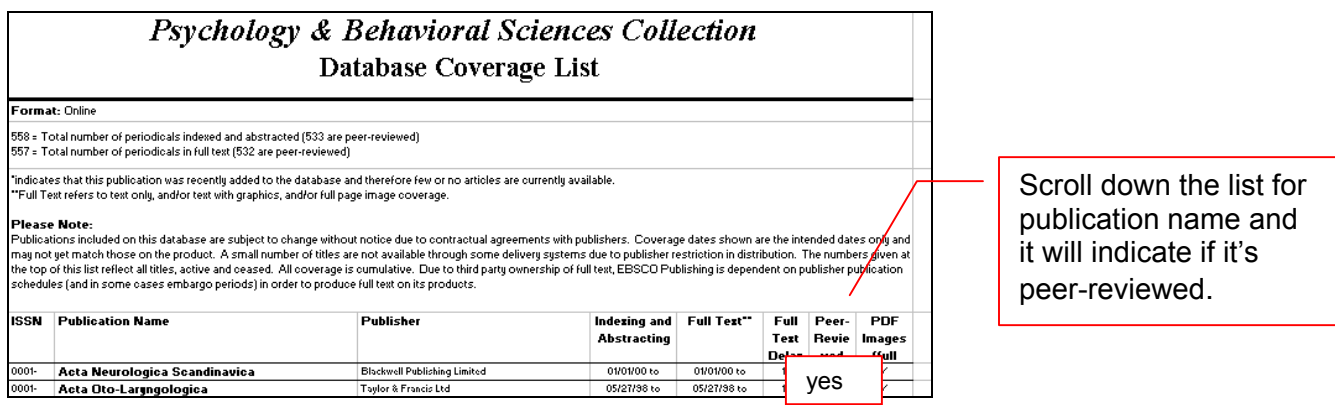

## *b) Academic Search Premier* **Database Coverage List** at

[http://www.epnet.com/TitleLists/html/ap\\_h1.htm](http://www.epnet.com/TitleLists/html/ap_h1.htm)

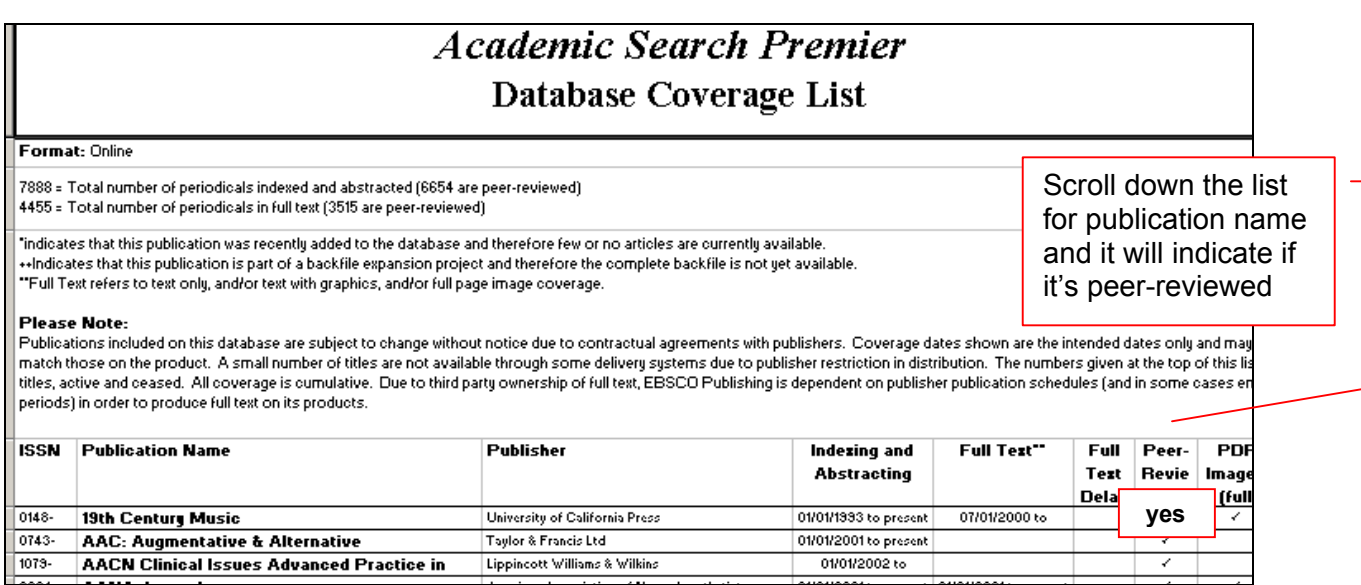

#### **When in doubt about the scholarship of an article or journal, please ask the librarian for assistance.**